2022 年 6 月 27 日

お客様各位

株式会社アシスト システム基盤技術本部 技術統括部 技術 6 部

### Ericom Shield の障害のご報告

拝啓

貴社益々ご清栄のこととお慶び申し上げます。平素は格別のご高配を賜り、厚く御礼申し上げま す。 貴社にて導入いただきました Ericom Shield の障害にてご迷惑をおかけしており、誠に申し訳 ございません。先般中間のご報告とさせていただきました「ERI0616A」につきまして、下記の通り 最終のご報告をいたします。ご査収の程お願い申し上げます。

敬具

記

1) 障害内容 2) 対象製品とバージョン 3) 原因 4) 対策 5) 今後の対応

### 1) 障害内容

Ericom Shield を使用して Web サイトを閲覧した際に、以下のエラーが画面に表示され、Web 閲覧 ができない。

【エラーメッセージ】

申し訳ありません。何かしらの問題が発生しています。

### 2) 対象製品とバージョン

・Ericom Shield 20.07(オンプレミス版) ・Ericom Shield 20.10(オンプレミス版)

## 3) 原因

上記 2)の対象バージョンにおいて、Ericom Shield が製品内部で保持する証明書の有効期限 (2022 年 6 月 15 日)を超過し、ブラウジング時に使用する WebSocket 通信が行えない状態となり ました。

Ericom Shield では、ブラウジング時の通信において 2 つの証明書(Ericom Shield のルート証明 書、または FARM の証明書)を製品内部で保持しており、ご利用バージョンに依存してどちらかー 方の証明書を使用して通信を行います。

 $[$  Ericom Shield 20.01  $\sim$  20.10] Ericom Shield クライアント PC FARM FARM証明書を 使用して通信  $\equiv$  $\equiv$ है। FARM 証明書 の期限に依存 FARM 証明書 ルート証明書 有効期限 有効期限 yyyy/mm/dd yyyy/mm/dd

【Ericom Shield 21.01 以降】

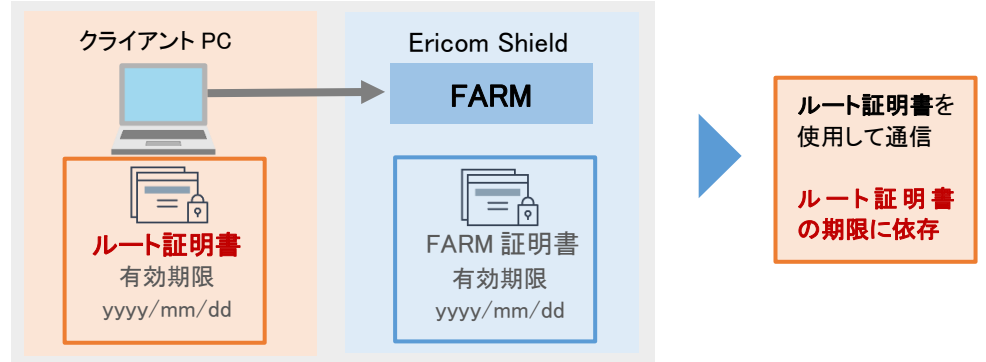

# 【通信時に使用される証明書期限一覧】 ※赤字の箇所が利用に影響する期限

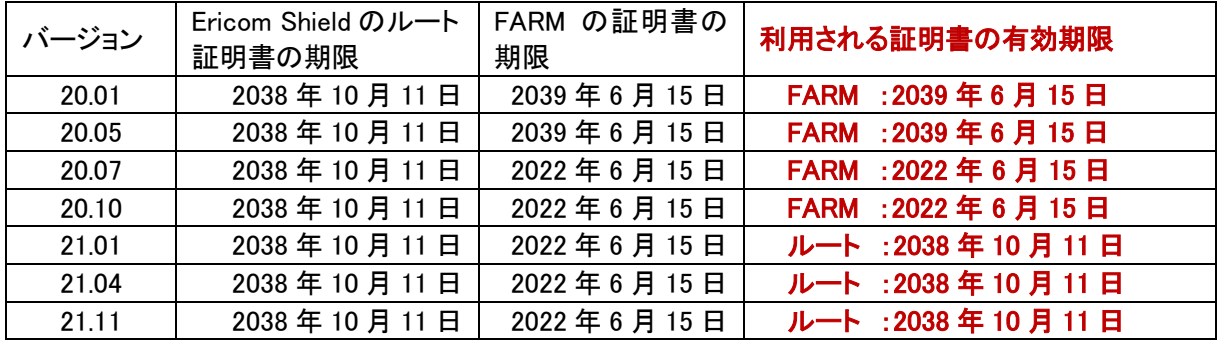

今回の障害の原因となった 2)の対象バージョンは、FARM の証明書を使用し通信します。FARM の証明書期限である 2022 年 6 月 15 日を超過したため、当該事象が発生しました。 なお、21.01 以降の通信は FARM 証明書は使用せず、ルート証明書を使用します。

# 4) 対策

2)の対象のバージョンについて、証明書のリストアを実施することで、FARM の証明書が再作成さ れ、再作成日から 2 年間有効な証明書が作成されます。

### 【対応手順】

- 1. Shield 管理コンソールにログインし、[設定] [SSL] を選択します。
- 2. 「Shield のデフォルト証明書をリストアする」の右側ある、「証明書のリストア」を 押下します。

# 【作業時の注意事項】

 お客様の Ericom Shield のシステム構成において、Ericom Shield の上位プロキシサーバが 存在し、そのサーバ証明書を Ericom Shield へインポートしてご使用されている環境に おいては、上位プロキシの証明書の再インポートが必要となります。

### 【ご案内】

 2)の対象のバージョンは、メーカーサポートが終了しているバージョンとなりますため、 バージョンアップを推奨します。2 年以内にバージョンアップを行うことが難しい場合は、 次回の証明書の期限日が到来する前に、再度証明書のリストアをお願いいたします。

# 5) 今後の対応

下記 2 点、今後の再発防止策といたします。

- a) 2)の対象バージョンをご利用の環境へのアナウンスとして、証明書の有効期限となる 6 か月 前より弊社技術情報配信にて注意喚起のご案内をいたします。
- b) 証明書期限の仕様につきましては、マニュアル、FAQ への追記を行い周知徹底いたします。

また、開発元である Ericom Software 社にて調査を行い、Ericom Shield でブラウジング時に使用 する証明書、及び期限制約のある動作仕様については、マニュアルに記載されているもの以外で は今回のご報告の対象以外に該当するものはないことを確認させていただきました点、合わせて ご報告させていただきます。

以上